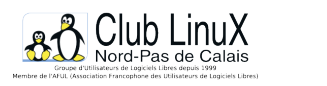

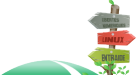

**Humour**

## **Le bug du nichon**

- Documentations - Humour -

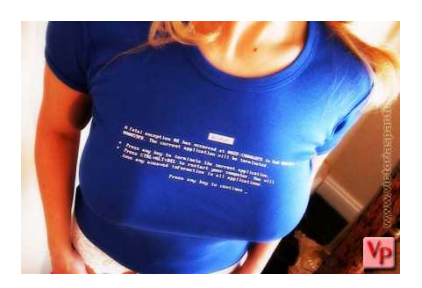

Date de mise en ligne : mercredi 15 mai 2002

**Copyright © Club LinuX Nord-Pas de Calais - Tous droits réservés**

**Attention, nous interrompons nos programmes pour vous faire part d'un bug qui amusera petits et grands et qui accessoirement vient de me pourrir 10 minutes de ma vie à 3 heure du mat' en plein taf. Ca se passe sous Windows XP et Word (Office XP US ou FR, on s'en tape) et c'est du bonheur. Un truc comme ça, obligé de vous faire une news.**

Ce n'est pas une nouvelle, dès que l'on commence à aborder des sujets un brin torride, le geek de base ne se sent plus, une poitrine apparait et d'un coup d'un seul, il à un coup de chaud, il perd le contrôle, et il n'arrive plus à dégoiser un mot. Et bien rassurez vous, geeks de tous bords, vous n'êtes pas les seuls, Word XP aussi à du mal à contenir ses émotions !

## ecran bleu

 Alors voilà, c'est turbo con. Ami lecteur, tu ouvres Word, tu tapes "sein", les 4 lettres maudites. Maintenant, hop, clic droit sur ce mot. Recherche de synonyme. Lâche avec style le bouton droit et **POUF**, Word vient de disparaître sous [ton nez éba](http://clx.asso.fr/spip/IMG/jpg/doc-47.jpg)hit. Oui, le nez peut être ébahit si je veux.

A 3h15 du mat', ce bug est certifié très con par Ackboo (qui a trouvé le titre de la news), Taifu (mon pote roi du fer à souder et insomniaque) et Bob Arctor. Dernière minute, C\_Wizard confirme aussi. C'est dire si c'est du solide (et si j'ai des potes qu'ont pas de vie).

Je pourrais épiloguer des plombes sur "mais comment pourquoi et pour quelle raison ça tombe sur le mot "sein" ce bug débile ?". Mais j'ai du taf moi monsieur.

N'empêche, c'est surpuissant ce plantage. Tellement con que je n'arrive même pas à comprendre pourquoi ça crash. Si vous bossez chez Microsoft (ou si vous avez des potes au développement, SAV, 3615HAHACrosoft), je veux bien avoir une explication un jour. Merci.

PS : Non, je ne suis pas si pervers que ça... La phrase qui à tout fait planter était juste "En réunissant toutes ces fonctions au sein d'une même interface, blablabla... ". Ouais, encore un article de geek. ;)

A noter que ça marche même au pluriel (après tout y'a pas de raison), et que par contre les synonymes tels "poitrine" ne provoquent pas le bug. Y'a pas à dire, on peut toujours compter sur Microsoft pour nous faire rire un bon coup ! Merci les gars !

## Post-scriptum :

Source : article de Caféïne sur Cafzone.net.

N'étant pas moi même possesseur de W... ni de W..., si par un grand hasard vous avez cette "config de rêve" dans le coin, faites le test et commentez-le sur cette page, [merci ! ;-\)](http://www.cafzone.net/modules.php?op=modload&name=News&file=article&sid=75&mode=nested&order=0&thold=0)